# **SaveQuery**

# **Description**

The **SaveQuery** API allows the [Account Owner](https://wiki.apstrata.com/display/admin/Apstrata+Account) to create and save Queries that can be executed in the future.

In apstrata, [Documents](https://wiki.apstrata.com/display/admin/Documents+API) that are saved in a [Store](https://wiki.apstrata.com/display/admin/Stores+API) can be retrieved by running a Dynamic Query or a Saved Query.

A Dynamic Query is one that is built every time on the fly by specifying the condition, fields to return, sort order, and aggregates.

A Saved Query is one whose definition is saved for later use. Rather than every time specifying the condition, fields to return, sort order, and aggregates, a developer can add a Saved Query whose definition specifies all the previously mentioned query constructs. Each Saved Query has a name which is used to run the Query and get back the results.

Moreover, a developer can implement a pagination model for the matching results by specifying the number of *Documents* per page as well as the number of the page to return. This is very useful for cases where a huge number of [Documents](https://wiki.apstrata.com/display/admin/Documents+API) matches the Query condition. In these cases, the results will be returned in pages or chunks rather than a whole block which impacts the performance of the application at hand.

Furthermore, when running a Query, a developer can look for documents matching a specific full text search criteria. In this case, documents satisfying both the *Query* condition and the full text search criteria will be returned in the results.

In terms of security, Documents or fields within a Document are returned in the results only if their read [ACL](https://wiki.apstrata.com/display/admin/Data+Security) contains the [User](https://wiki.apstrata.com/display/admin/Users+API) or one of the [Groups](https://wiki.apstrata.com/display/admin/Groups+API) of the [User](https://wiki.apstrata.com/display/admin/Users+API) running the Query.

A developer may run as many Queries as needed per store. However, based on the apstrata account type, there is a limit on the number of predicates used in the *Query* condition, on the number of *Documents* returned in the results, and on the total size of the result set.

It is often preferable to predefine available queries for an application, rather than rely on allowing dynamic Query by any account users (this can lead to higher costs if users, especially anonymous users, are allowed to make queries with any query condition). The customer can set some ACL on each saved query to control which account users (or anonymous) will be allowed to execute it.

## Query Schema

Along with the SaveQuery request, the developer should send an xml schema containing all the details of the query to be saved.

Below is an example of the xml schema:

```
<query>
         <executeACL>all</executeACL>
         <store>testStore</store>
         <condition>
                 <![CDATA[ firstName<string>={name}? AND lastName<string>={lastname} AND location<geospatial> 
WITHIN (0, 0, {dist}) ]]>
         </condition>
         <ftsQuery>test</ftsQuery>
         <returnedFields>
                 <field>age</field>
                 <field>apsdb.documentKey</field>
                 <field>location</field>
                 <field>distance(location,'1','1')</field>
         </returnedFields>
         <sort>
                  <![CDATA[ lastName<string:ASC> ]]>
         </sort>
         <count>true</count>
         <aggregate>
                  <expression>avg($age)</expression>
                 <page>true</page>
                  <global>false</global>
                  <groupBy>
                          <field>
                                  <name>age</name>
                                  <type>numeric</type>
                          </field>
                          <field>
                                  <name>lastName</name>
                                   <type>string</type>
                          </field>
                 </groupBy>
         </aggregate>
         <resultsPerPage>10</resultsPerPage>
         <forceCurrentSnapShot>true</forceCurrentSnapShot>
</query>
```
### The following table explains each tag of the above xml schema:

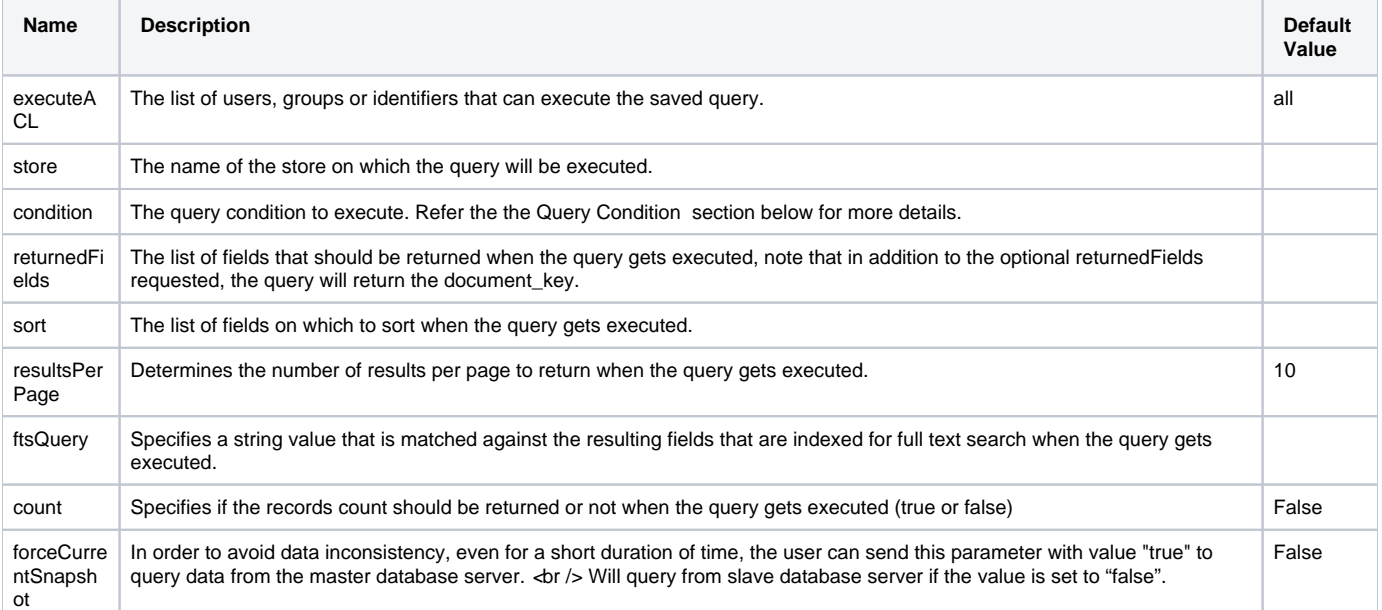

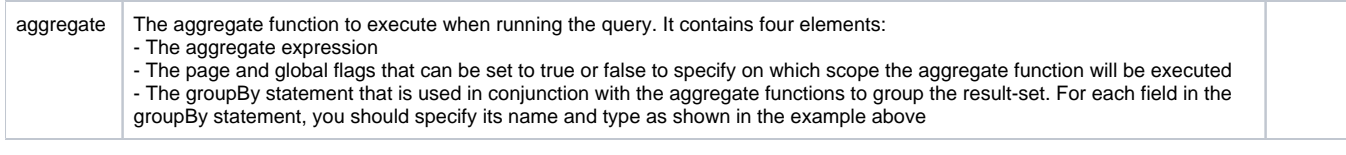

## Query Condition

The query "condition" syntax is the same for saved queries and [dynamic queries](https://wiki.apstrata.com/display/admin/Query) except for the concept of condition's variables that will be explained here.

When writing the condition of a saved query, the fields' values can be replaced by variables and set when running the query by passing the values as parameters to the Query API.

Let's take a look at the following example.

```
<query>
     <executeACL>anonymous</executeACL>
     <condition>
             <![CDATA[ firstName<string>={name} and lastName<string> = "Doe" ]]>
     </condition>
     <returnedFields>
             <field>*</field>
     </returnedFields>
</query>
```
The value of the field **firstName** has been replaced by the variable **name**. When calling the Query API to run this saved query, the parameter **name** will have to be sent in the request and the query will use its value to execute the condition. Passing the value "Jane" to the parameter **name** will return all the documents containing the fields **firstName** with the value "Jane" and **lastName** with the value "Doe".

The parameter name can set to be optional by adding a question mark after the closing bracket. If the optional parameter is not sent in the Query request then the whole predicate will be ignored.

For example, if the condition is **firstName<string>={name}? and lastName<string> = "Doe"** and the optional parameter **name** is not passed in the Query request, then all documents containing the field **lastName** with the value "Doe" will be returned.

Special mention should be made when dealing with geospatial fields and the "within" operator that consists of two parameters:

a geospatial reference point (represented as a pair of latitude/longitude decimal degrees), and a distance value (in kilometers). Each parameters can be replaced by a variable like illustrated by the following examples.

```
<condition>
         <![CDATA[ location<geospatial> within (0,0,{distance}) ]]>
</condition>
```

```
<condition>
         <![CDATA[ location<geospatial> within ({point},{distance}) ]]>
</condition>
```

```
<condition>
        <![CDATA[ location<geospatial> within ({point},0.200) ]]>
</condition>
```
Note that the first parameter (the geospatial reference point) can only be replaced by one variable representing the latitude/longitude pair, the latitude and longitude cannot be replaced by two different variables.

## Query ACLs

Query ACLs can be set using predefined ACL identifiers:

1. creator, meaning that the creator of the query can execute it. (<executeACL>creator</a></a>cuteACL>).

- 2. anonymous, meaning that anyone can execute the query (<executeACL>anonymous</executeACL>)
- 3. authenticated-users, only authenticated users can execute the query.

4. nobody, no one can execute the query. Note that the owner will have access even if ACL is set to "nobody".

## Schema Validation

The schema sent by the user should conform to the xsd. All ACLs should be of the form ((group:){0,1}[0-9A-Za-z-\_]{1,128}(;){0,1}}\*

## Specific Request Parameters

(Refer to [Common Request Parameters\)](https://wiki.apstrata.com/display/admin/REST+API+Reference#RESTAPIReference-CommonRequestParameters)

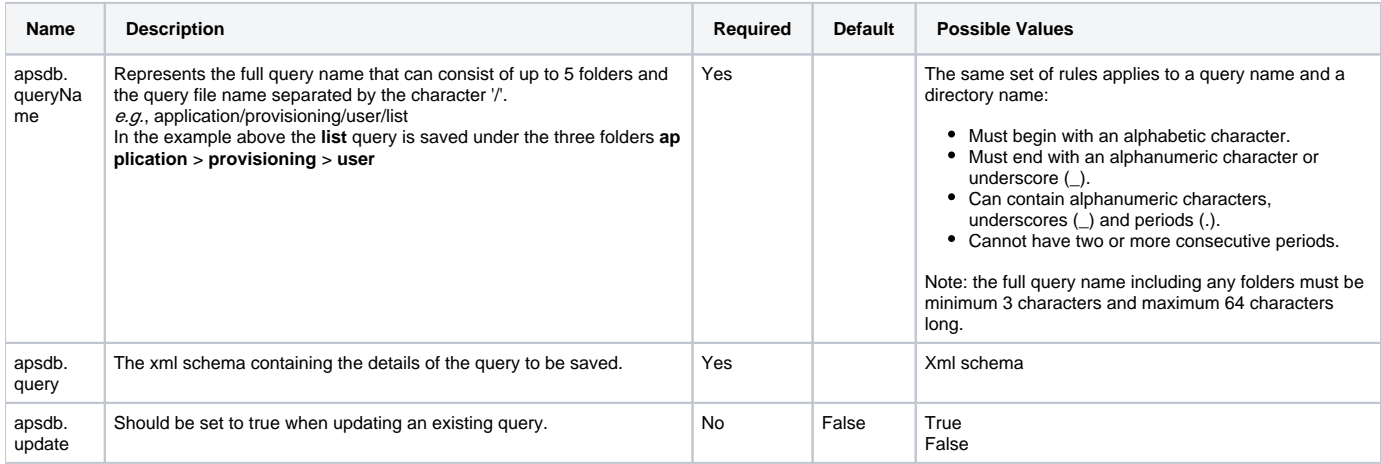

## Specific Response Elements

(Refer to [Common Response Elements\)](https://wiki.apstrata.com/display/admin/REST+API+Reference#RESTAPIReference-CommonResponseElements)

# Specific Logical Errors

(Refer to [Common Logical Error Codes](https://wiki.apstrata.com/display/admin/REST+API+Reference#RESTAPIReference-CommonLogicalErrorCodes))

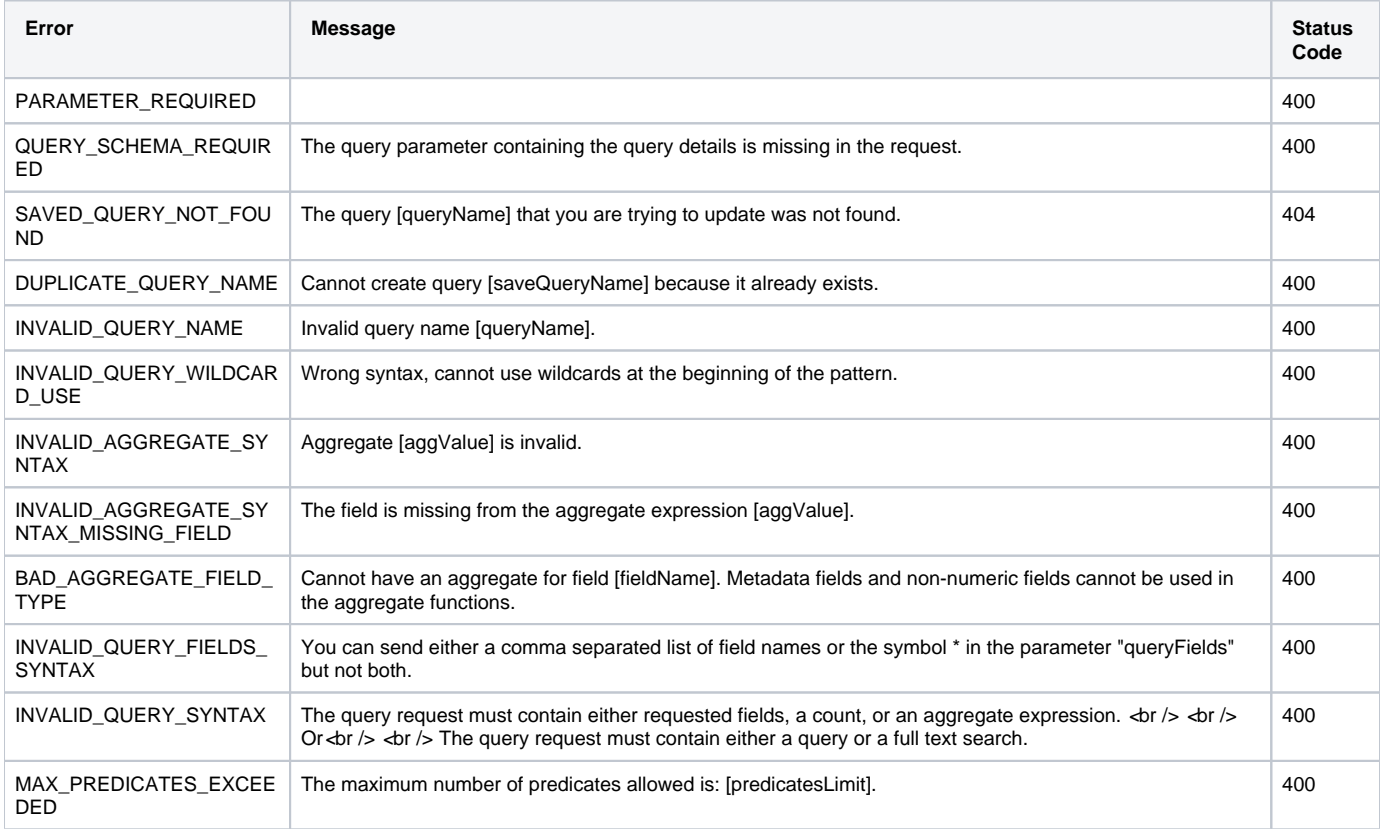

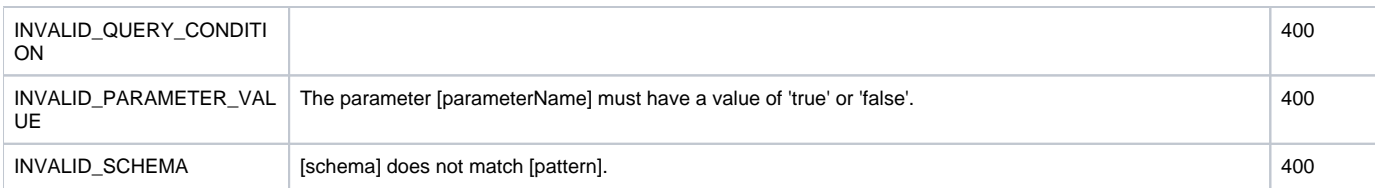

# Examples

### Sample Request

Request URL: http://sandbox.apstrata.com/apsdb/rest/[authenticationkey]/SaveQuery?apsws.time=[timestamp]&apsws. authSig=[signature]

#### POST parameters:

```
apsdb.queryName = [query_name]
apsdb.query = [query_xml_definition]
apsdb.update = [true|false]
```
#### Sample XML Response

#### Success XML:

```
< response xmlns="http://www.apstrata.com/services/schemas/apstrata_database_response.xsd" >
    < metadata >
       < requestId >xxxxxxxx-xxxx-xxxx-xxxx-xxxxxxxxxxxx< /requestId >
       < status >success< /status > 
    < /metadata >
< /response >
```
#### Failure XML:

```
< response xmlns="http://www.apstrata.com/services/schemas/apstrata_database_response.xsd" >
    < metadata >
      < requestId >xxxxxxxx-xxxx-xxxx-xxxx-xxxxxxxxxxxx< /requestId >
       < status >failure< /status >
       < errorCode >[errorCode]< /errorCode >
       < errorDetail >[failMsg]< /errorDetail >
    < /metadata >
< /response >
```
Sample JSON Response

```
{"response": {
   "metadata": {
      "requestId": "xxxxxxxx-xxxx-xxxx-xxxx-xxxxxxxxxxxx",
      "status": "success"
  }
}}
```